# **IBM System z Technology Summit**

Business Rule Modernization Rational - ILOG Update 04-28-2011

Wilbert Kho

Rational Enterprise Modernization North America [wilbert@us.ibm.com](mailto:wilbert@us.ibm.com)

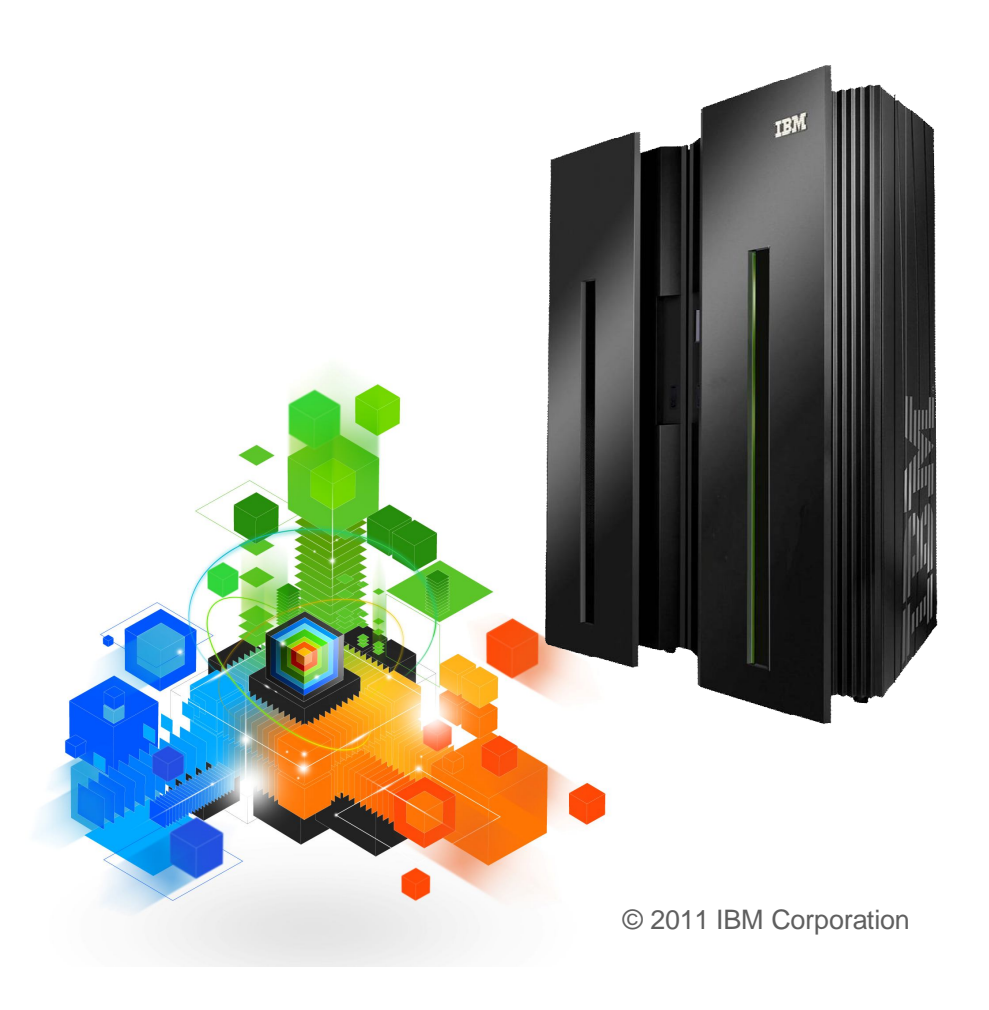

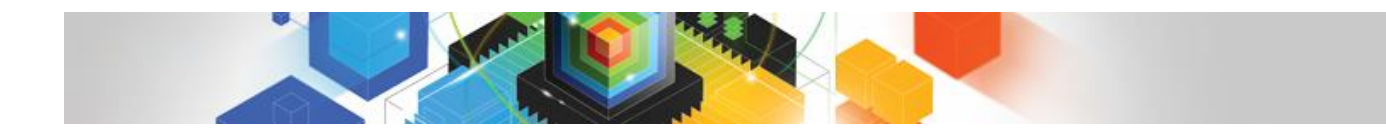

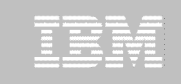

Agenda

- **What are Business Rules and Why use them?**
- **Business Rule Modernization Work flow**
- **Tools for Business Rules**
- **Rule Mining Projects**

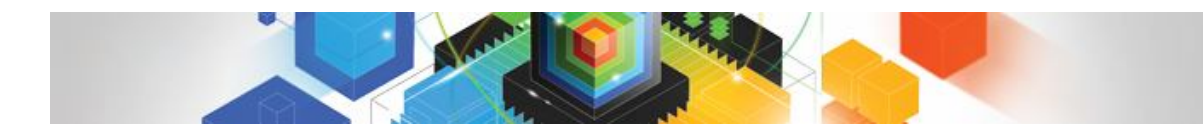

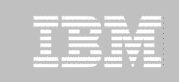

#### Agenda

- **What are Business Rules and Why use them?**
- **Business Rule Modernization Work flow**
- **Tools for Business Rules**
- **Rule Mining Projects**

## Why Business Rule Modernization & Why Now?

- Business need: Business application "decision making" needs to adapt to changes in the marketplace, in time to make a difference
- **Application Development drivers** 
	- Cost savings

More effective application development & maintenance with less business risk Consolidation/Restructure of existing applications, saving hardware & resources

- Changing ratio of source inventory to development skills Forcing need for formal processes with an on line electronic repository
- Be able to react to changes requested by business in days, not months
- Business Rule Modernization: Applying technology and process to gain increased "decision making" agility for business applications

#### Rule Modernization: Business Perspective

#### **Business and IT Value**

- Re-align applications to support emerging business requirements
- Manage the business rules to be visible and easily maintained by business analysts
- Provides a knowledge base that is accessible for application understanding and ongoing management.
- Enable decision services for SOA and other modernization strategies

#### **Cost Optimization & Agility**

– ROI from effective, accelerated change management and governance of the rules that run your business

– Risk Reduction through reuse of proven, existing logic in a modernized architecture while rationalizing software assets that are misaligned with corporate priorities

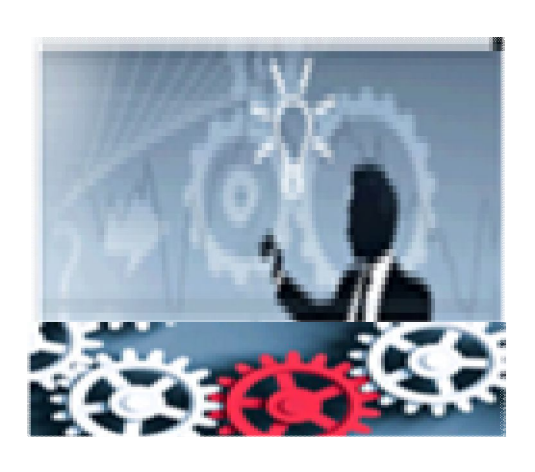

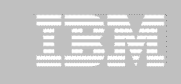

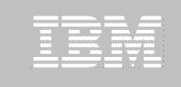

#### Business Policies and Business Rules

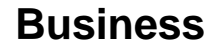

**Policies**

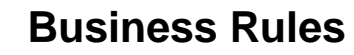

**Formal statements of business policies that define or constrain some aspect of the business**

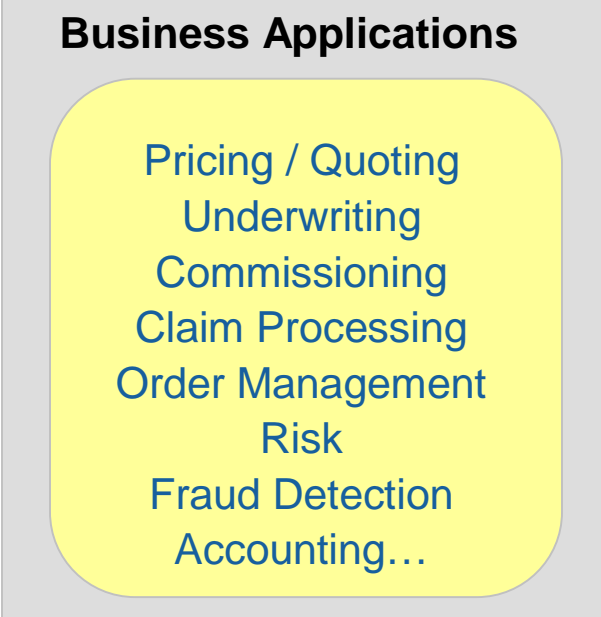

**Example:**

**Only prime loans are eligible for purchase**

**If loan amount is less than or equal to prime loan limit Then loan type is prime**

**If loan type is not prime Then reject loan**

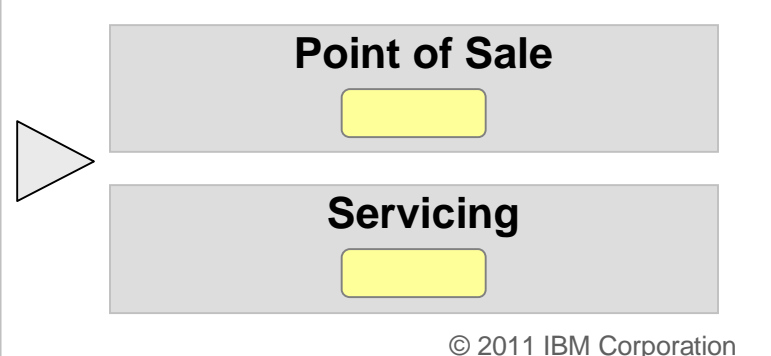

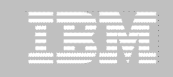

### Traditional Approach for Managing Decision Change

The traditional (ad hoc) approach of dealing with rule changes leads to…

Reduced organizational agility Reduced employee productivity Increased load on IT

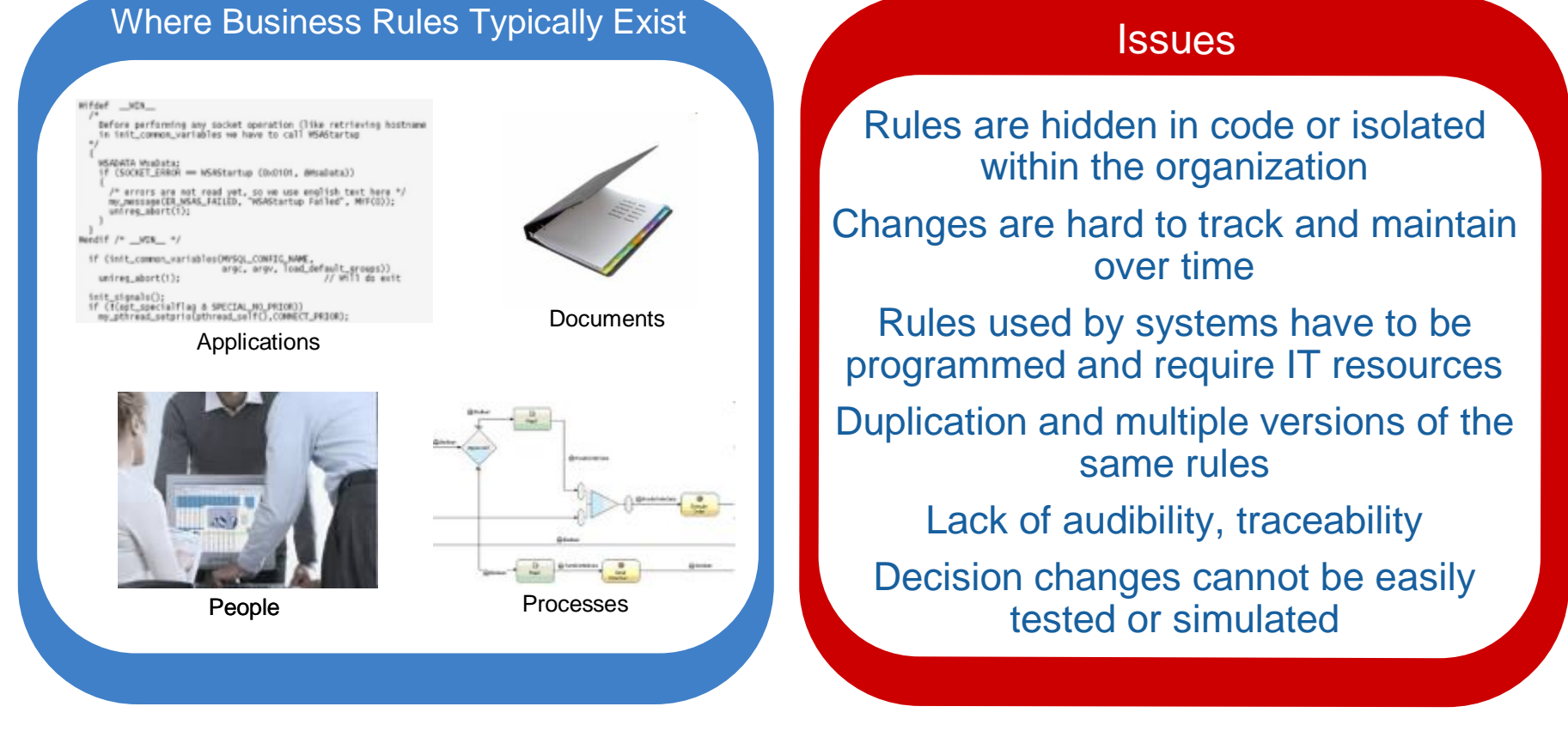

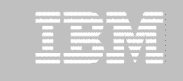

#### Business Rules Management System (BRMS)

Provides complete functionality and tooling to fully maintain and manage an organization's business rules through the complete business rule life cycle by multiple roles.

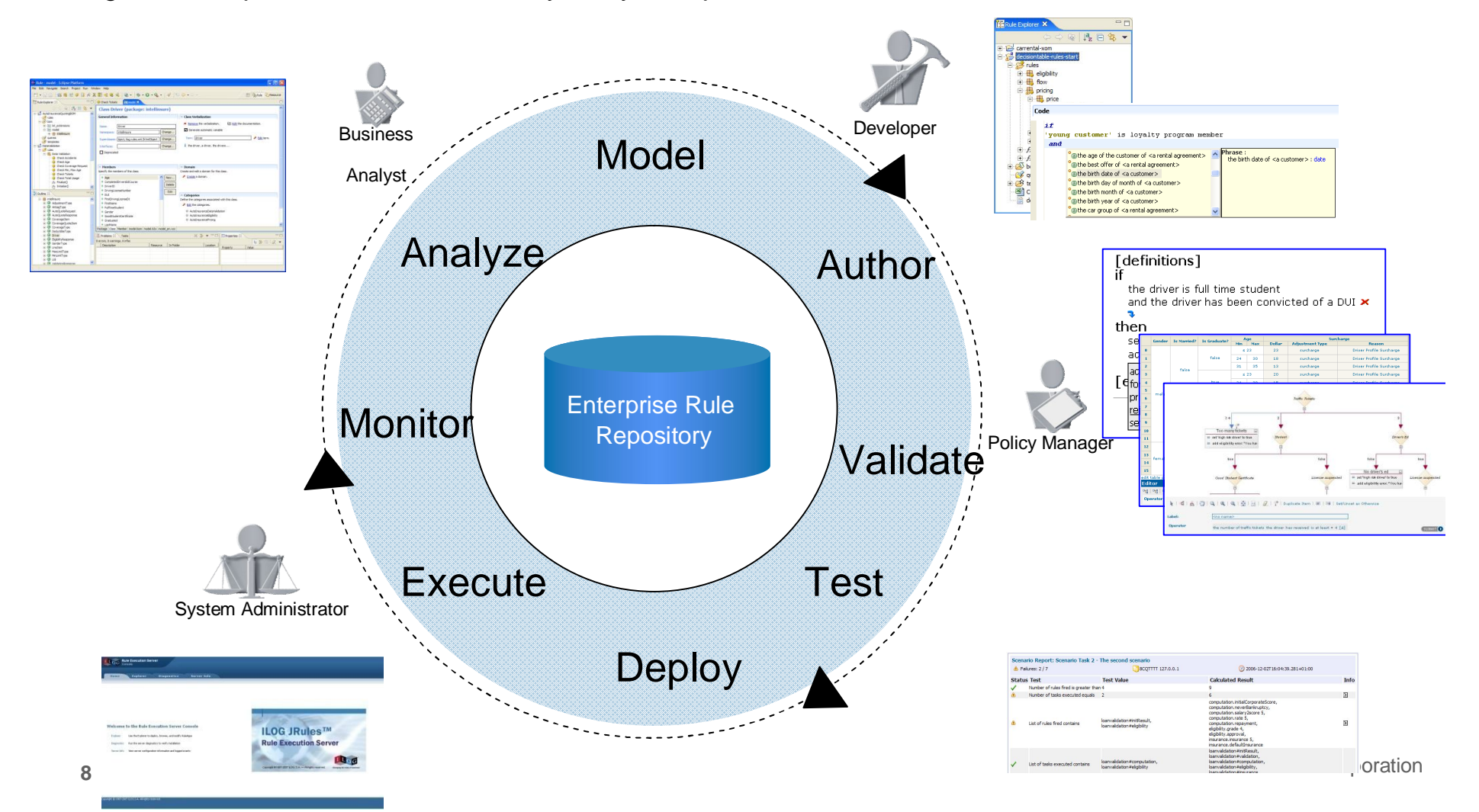

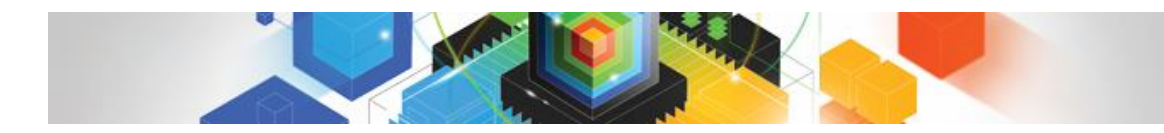

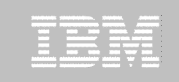

## Agenda

- **What are Business Rules and Why use them?**
- **Business Rule Modernization Work flow**
- **Tools for Business Rules**
- **Rule Mining Projects**

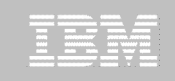

#### Business Rule Modernization

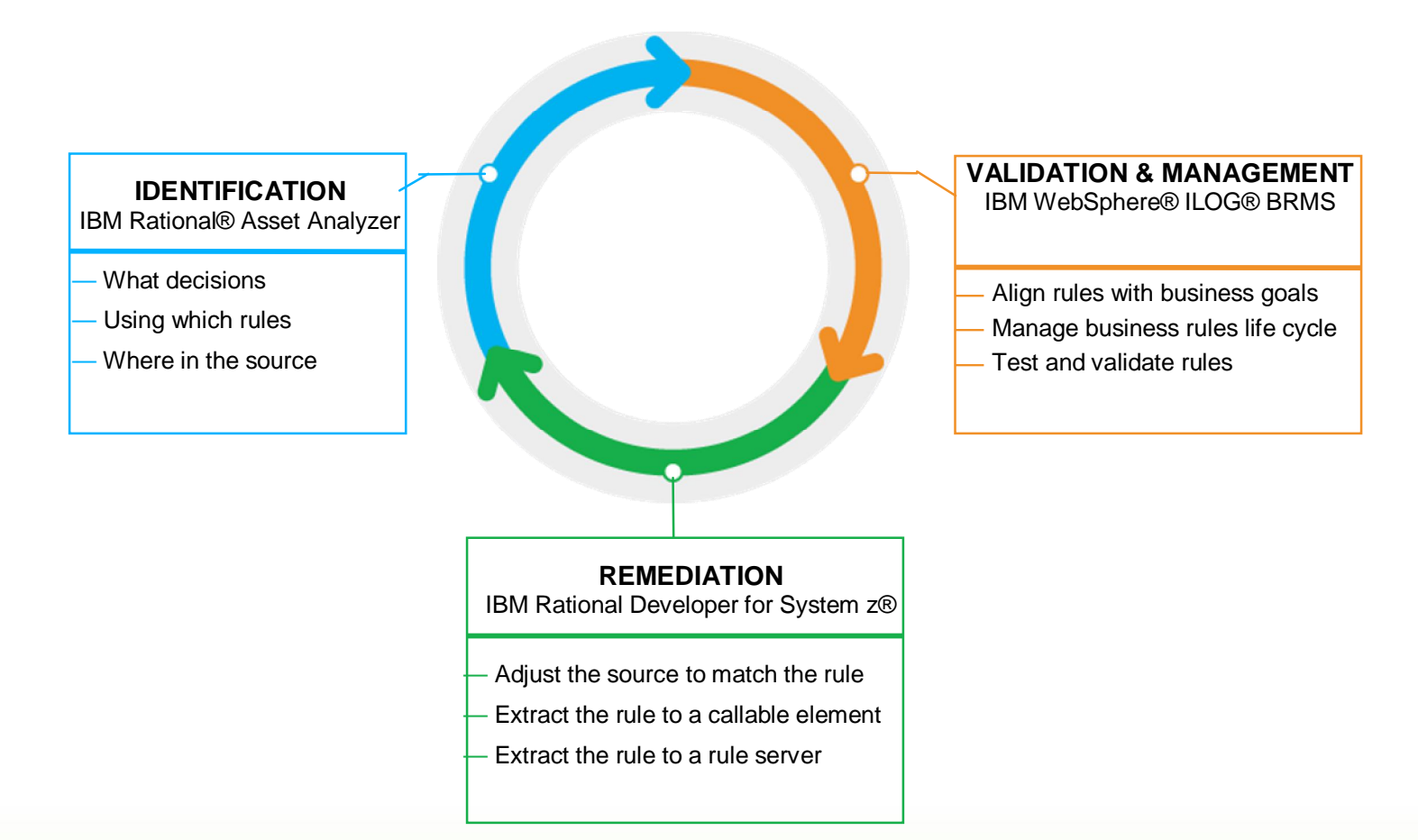

#### *Delivering…*

an application's structure and its interactions with business data. The essentials for business rule mining of existing software assets enhancing the ability to capture, maintain and take advantage of application knowledge that can provide insight into

## Business Rule Identification

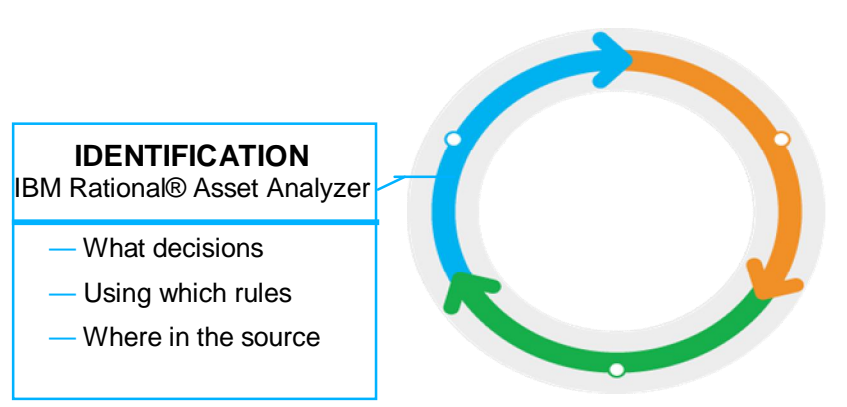

#### **Scope the effort**

- Defined Business Goal: specific set of business decisions
- Deliver incremental value: Keep a manageable size with timely deliverables

#### **Establish the vocabulary**

- Import Business Terms from ILOG BRMS or define them with RAA dialogs
- Map Business Terms to developer "terms", code variables and data elements

#### **Define the candidate business rules**

- RAA will identify source statements that "act" on the business terms via the variables, etc
- Consider source statements that act on the terms for candidate rules
- Map source statements to rule definitions using ILOG Editor within RAA

#### **Export Rules to ILOG BRMS**

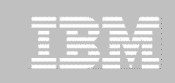

#### Business Rule Identification

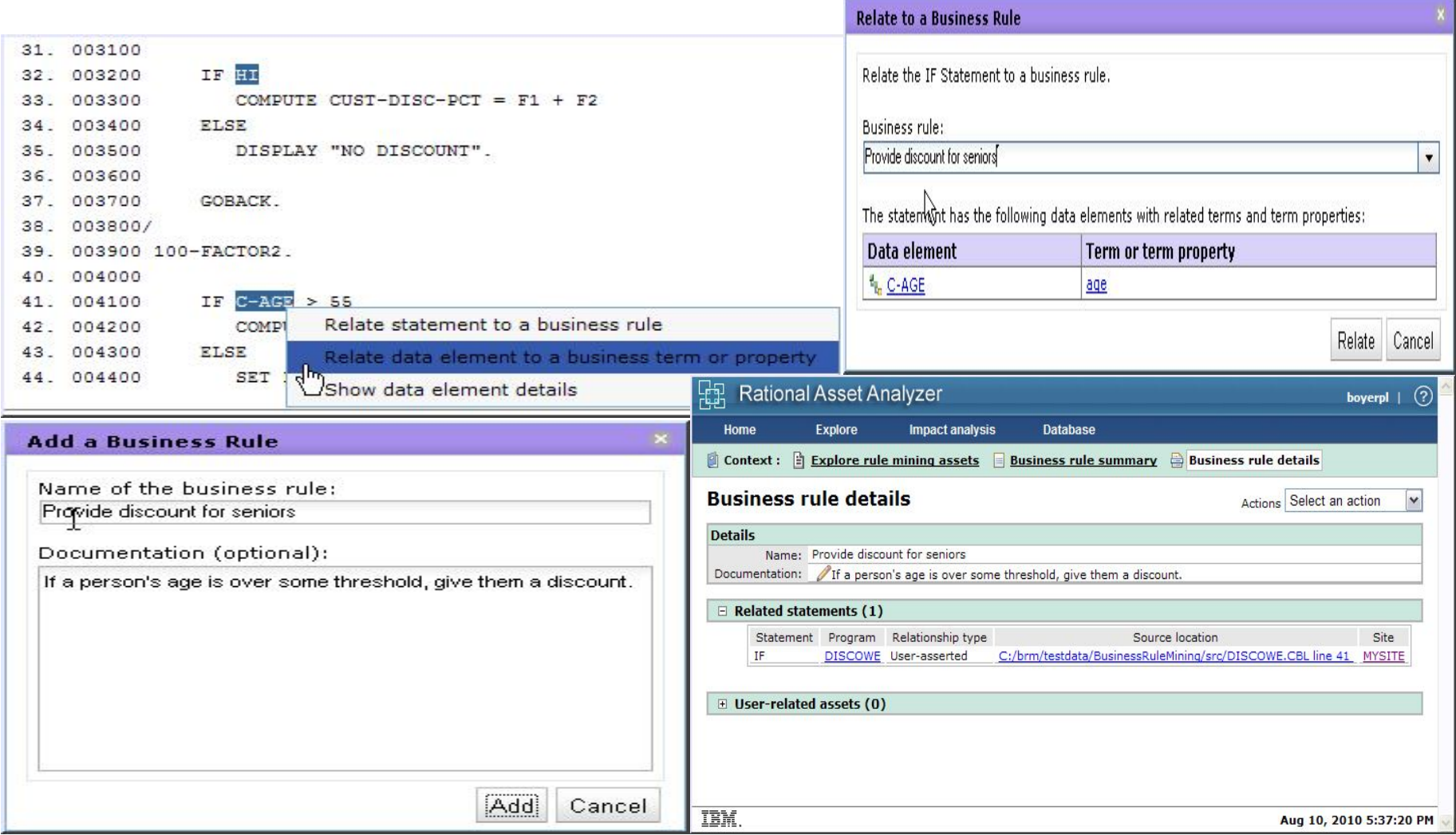

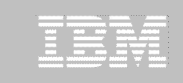

#### Business Rule Validation

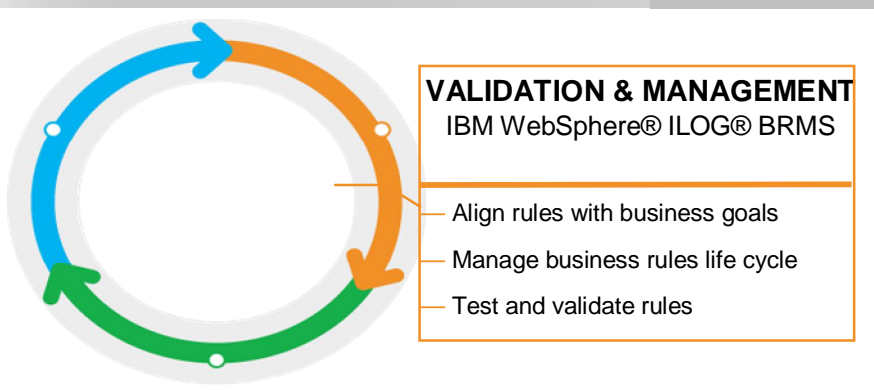

#### **Validate the Rules**

- Source derived rules create an objective basis for discussion
- Establish what the rule "should be" vs "what it is" in the source
- Within ILOG BRMS, capture any rule revisions
- **Integrate and Reconcile Rules with broader Rule policies**
- Identify and reconcile any conflicting rules
- Consider value/impact of sharing rules in common
- Within ILOG BRMS, capture any rule revisions
- **Select Source Code Remediation Options**
- Update application source to conform to ILOG rule(s)
- Update application source to call ILOG generated rules in COBOL
- Update application source to call ILOG Rule Server, directly or via web service

## Business Rules Remediation

Bring the source code into compliance with business rule decisions

#### **Assess the complexity of the effort**

a)Small changes or the rules do not change frequently

b)Need to modularize the rule code but constrained by performance requirements

c)Need to move rule management to the business teams

#### **Select the compliance approach based on the complexity**

a)Adjust the source code

b)Extract the rule execution code into a callable module

c)Extract the rule execution code and replace it with calls to a Rule Server

Note: Compliance choices will drive how on-going rule updates will be handled

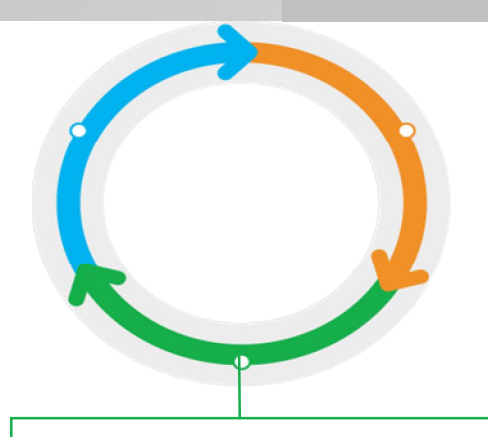

#### **REMEDIATION** IBM Rational Developer for System z® Adjust the source to match the rule Extract the rule to a callable element

Extract the rule to a rule server

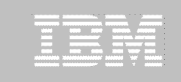

#### Business Rules Remediation

- **Prioritize and drive the application update projects**
- **Exploit RDz – RAA synergy using RAA Integration Eclipse Plug-in**
- **Leverage the "breadcrumbs" left by the Analysis (***expanded future effort***)**
- **Redesign rules using ILOG JRules Rule Editors**
- **Governance and change management of rules using ILOG JRules**

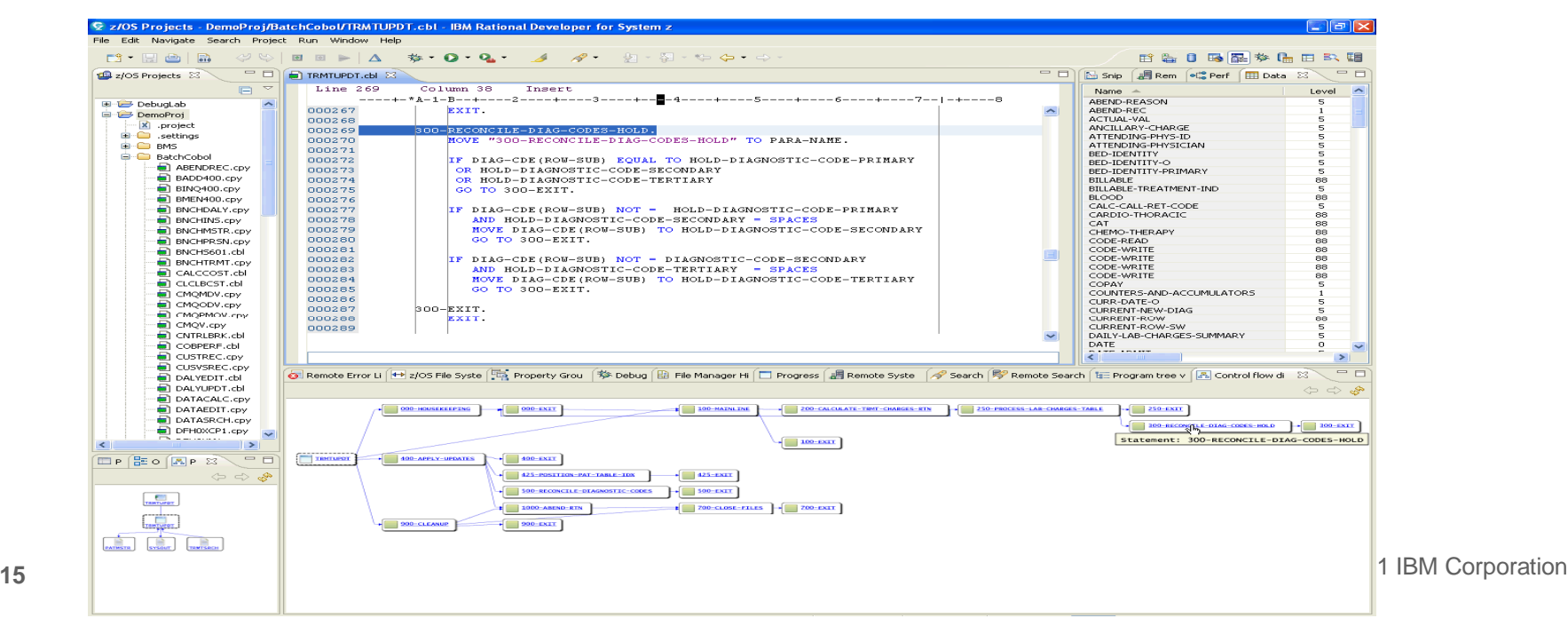

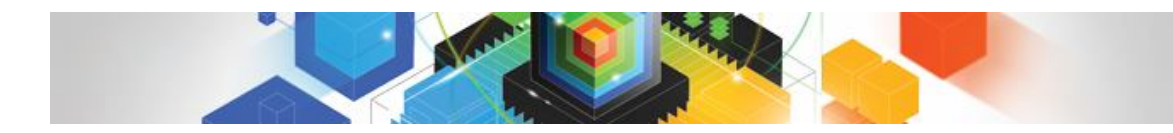

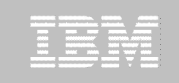

## Agenda

- **What are Business Rules and Why use them?**
- **Business Rule Modernization Work flow**
- **Tools for Business Rules**
- **Rule Mining Projects**

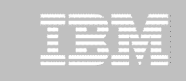

#### Business Rules Modernization Tools

#### **Example 1 Higher Identification and Mining**

– Rational Asset Analyzer

#### **Validation and Management**

– WebSphere ILOG JRules

#### **Remediation**

- Rational Developer for System z
- WebSphere ILOG JRules

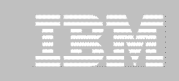

#### Rational Asset Analyzer V6

#### Infrastructure Optimization

- Install, license management, etc.
- Support in RAA for Windows 7 replace Compilers with Importers (Compiler Front-ends)
- Comprehensive RESTful access to RAA information, deprecating Web Services code
- Symbol Scanner for expanded artifact analysis
- User Interface Enhancements
	- RAA User Interface Enhancements
	- Practical guidance White Paper for Insight based Reporting
- RAAi and RDz Effectiveness
	- RDz Remote Project Support
	- RAAi provided in both z/OS and Windows packages
- RAA and Business Rule Mining
	- Extend RAA "vocabulary" to include business rule terms consistent with ILOG
	- Leverage RAA's capabilities to identify and capture candidate business rules
	- Interoperate w/ILOG BRMS technologies Vocabulary and Rules

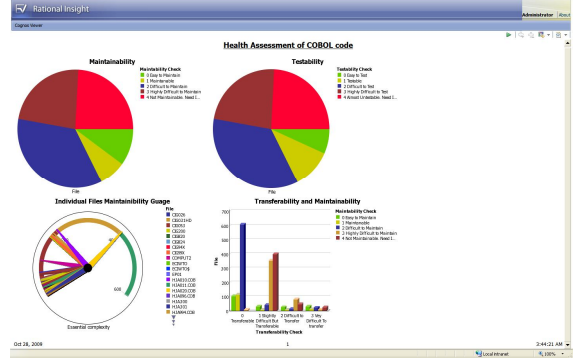

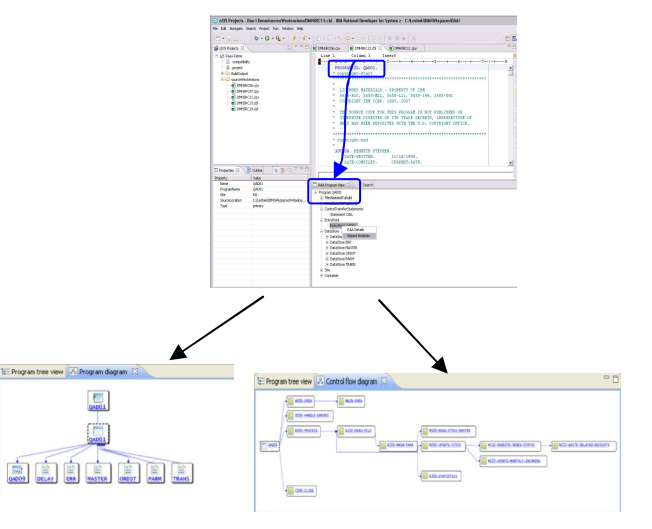

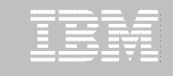

## RAA Version 6 & RAA for System z: Sibling Products

- **Independent offerings**
- Common metadata schema
- Consistent results for common functions

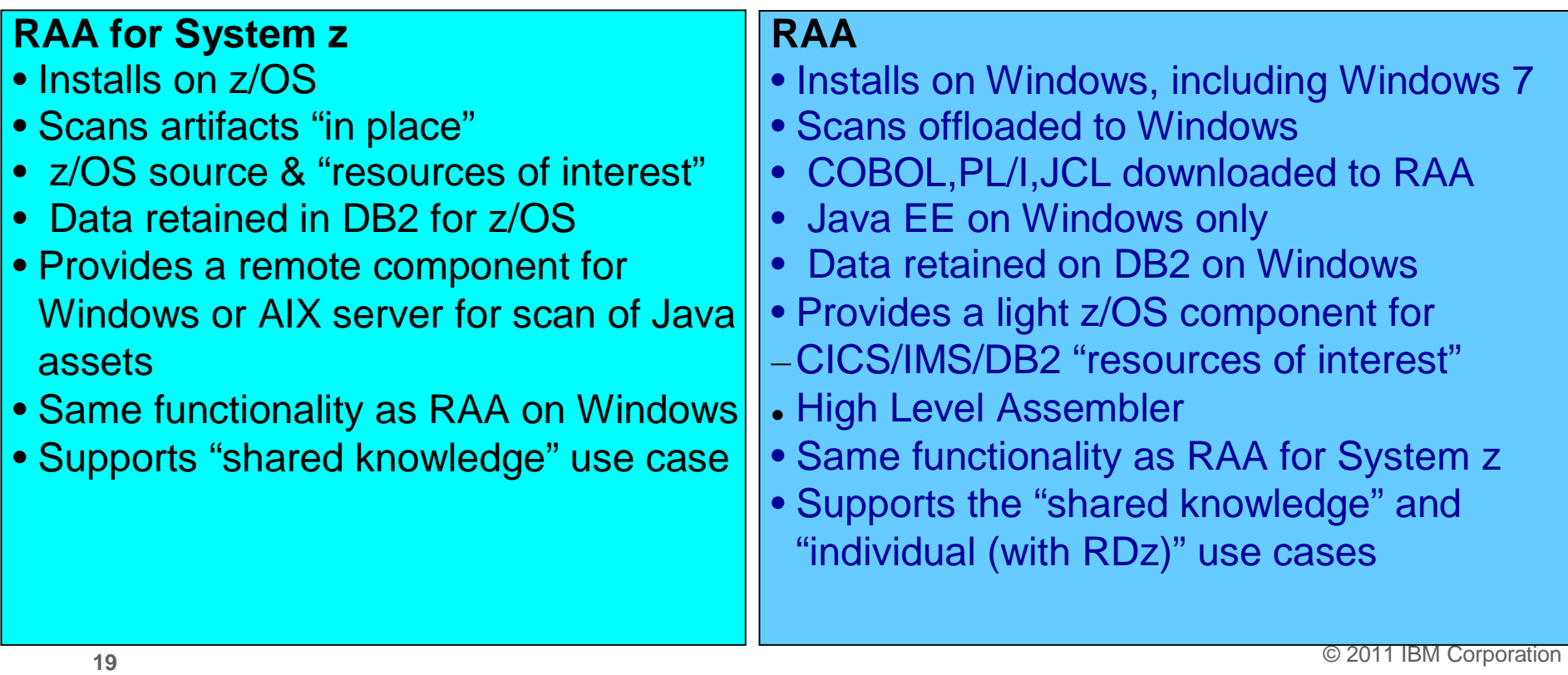

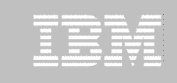

## Business Rule Mining Capabilities

- New functionality to assist clients in their business rule mining efforts
- Allows you to identify, capture and relate business rule assets to its existing set of IT assets.
- **Introducing new asset types:** 
	- Business term (term)
	- Business term property (property)
	- Business rule (rule)
	- Business category (category)
	- Business process model (process model)
	- Business activity (activity)
- New dialogs, Source views and relationship detection
- Leveraging Web 2.0 technologies
- **20** © 2011 IBM Corporation Import/Export function with WebSphere ILOG JRules

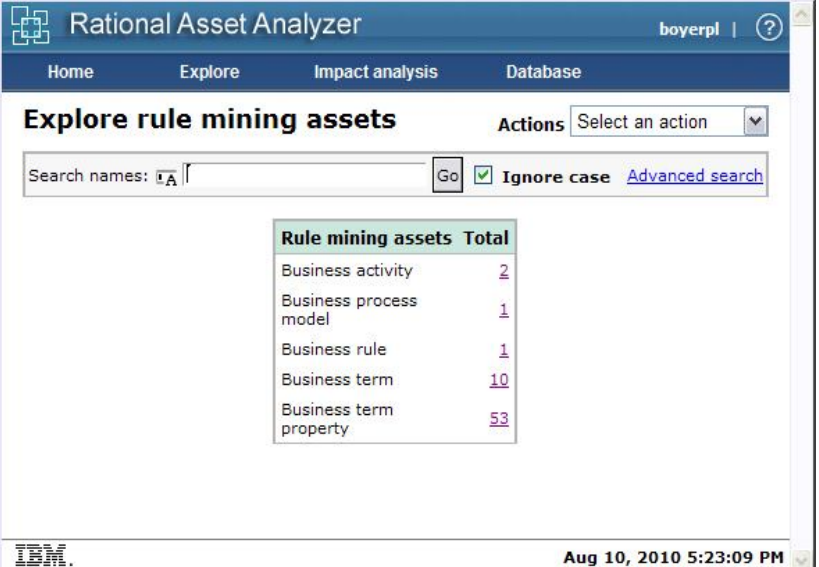

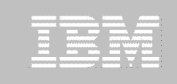

### Business Rule Mining Asset Types

 **Business activity (activity) -** a named, structured process or task that produces a specific service or product for a particular customer or customers of a business. A business activity may be a collection of related business activities.

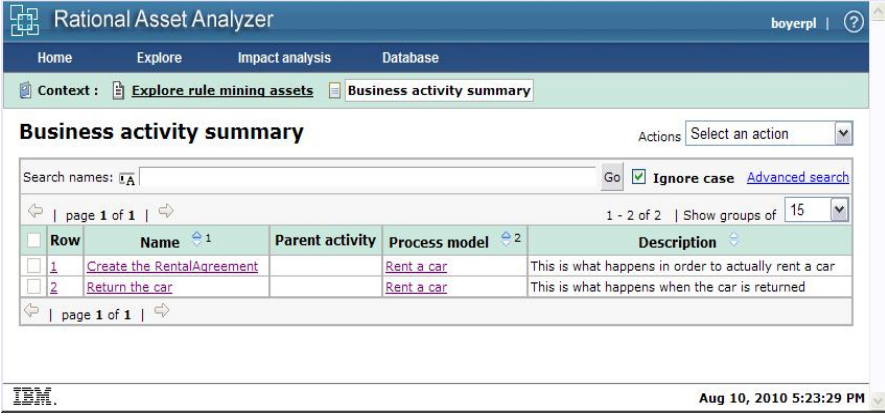

**Business process model (process model) -** a named collector of business activities used to represent a core aspect of a business.

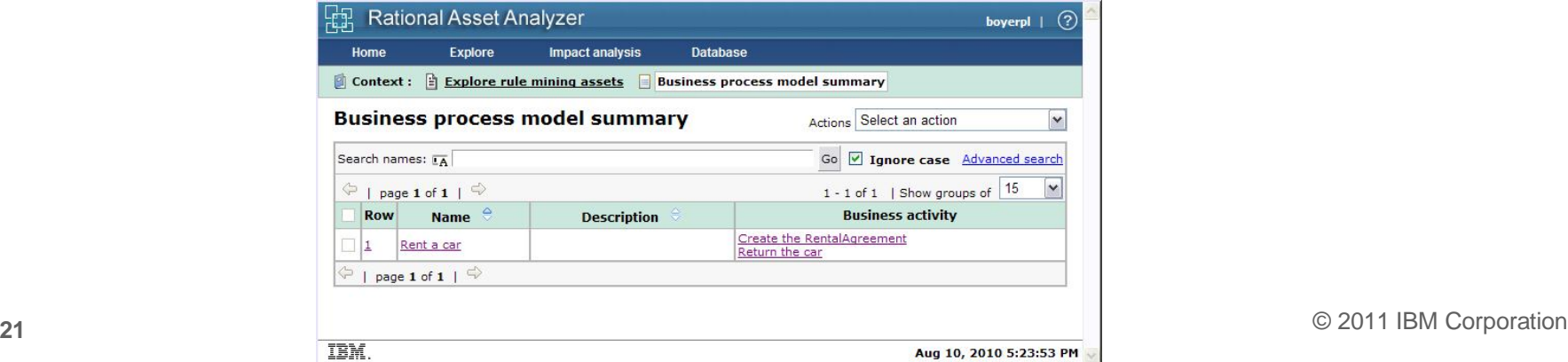

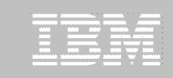

#### Business Rule Mining Asset Types

 **Business term (term) -** a noun representing a concept used in the business.

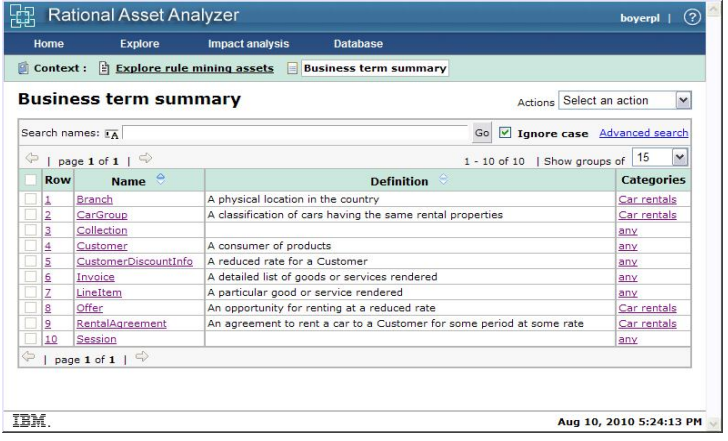

**Business term property (property) - a** noun, of a specific type, representing an attribute or abstract quality associated with a business term. The relationships between business terms and business term properties are most often stated with the verb *has* (for example*, car has driver*) or the preposition *of* (for example, *driver of car)*.

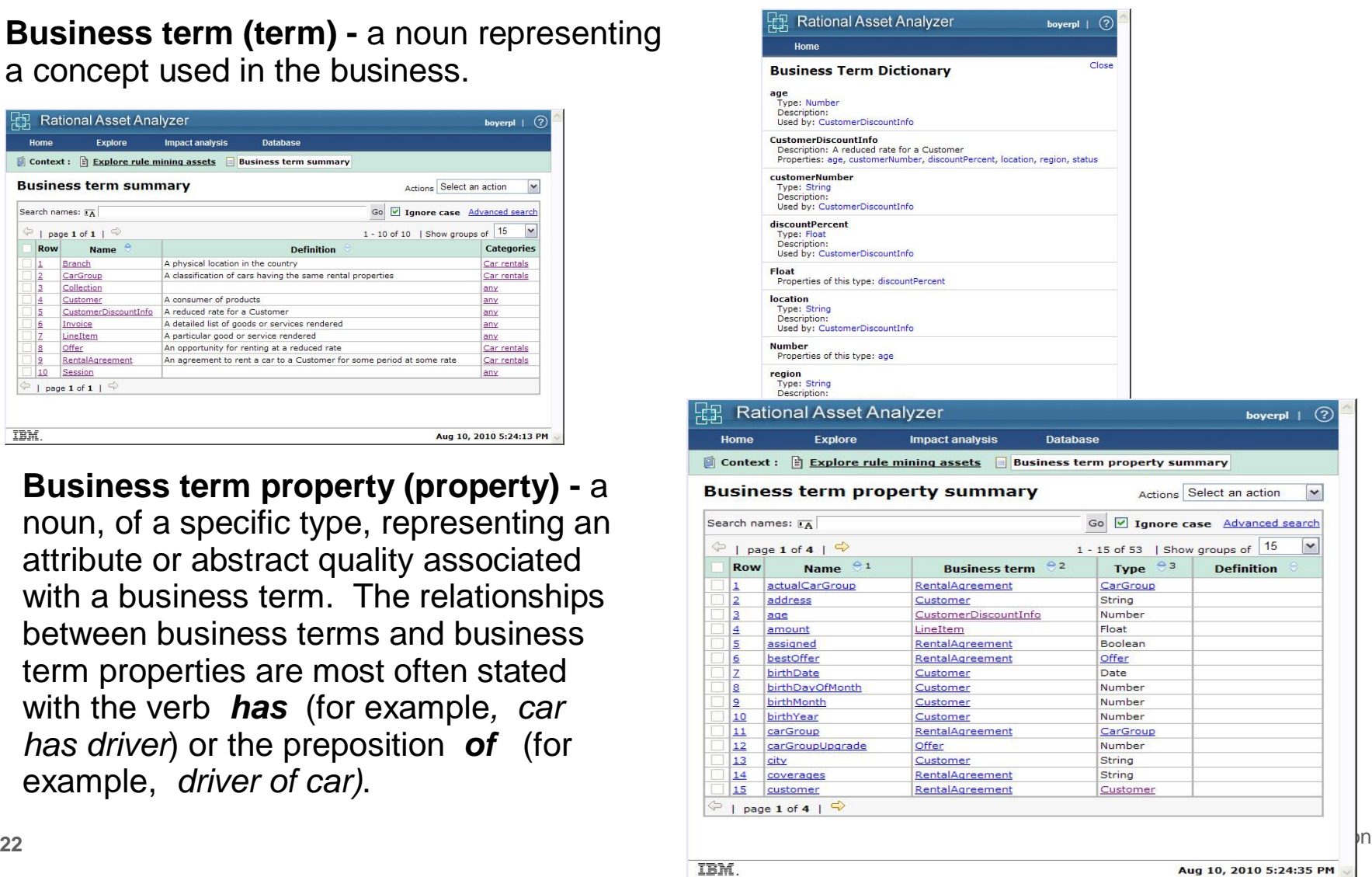

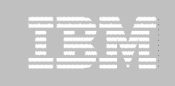

#### Business Rule Mining Asset Types

 **Business rule (rule) -** a named statement, or set of statements, that defines or constrains some aspect of a business. Business rules can be captured in RAA in either an unstructured or structured form, or both.

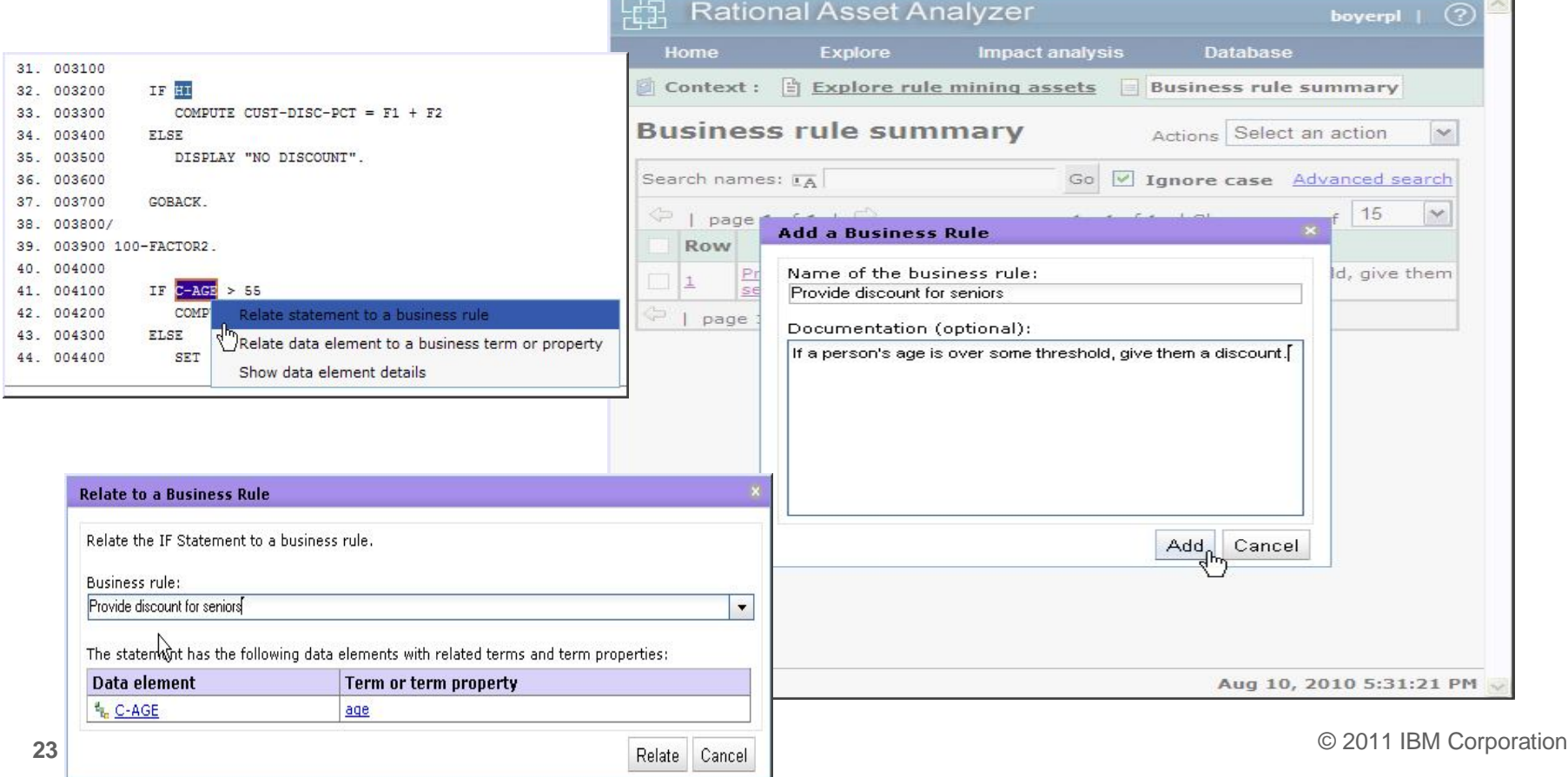

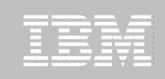

#### Rational Asset Analyzer

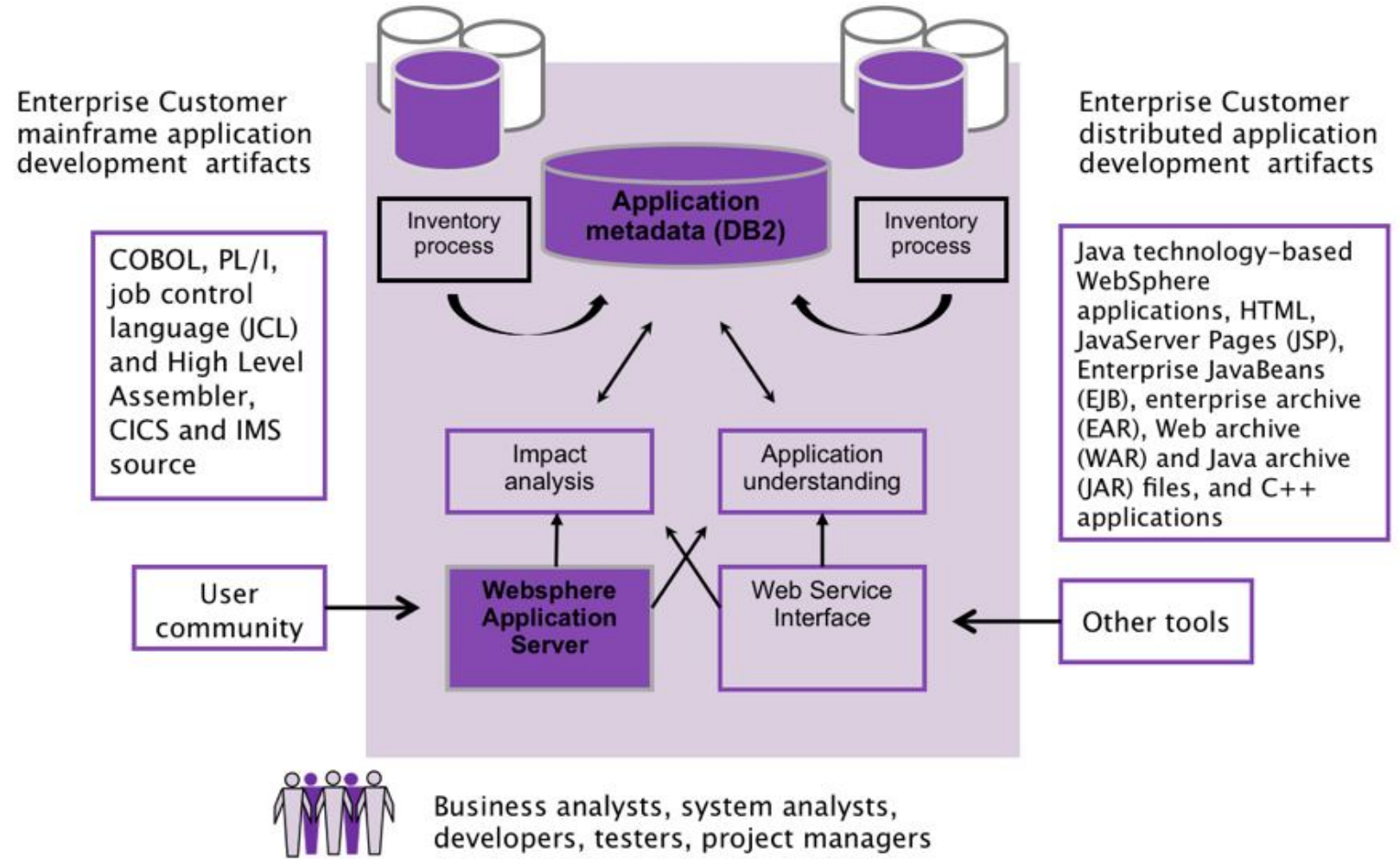

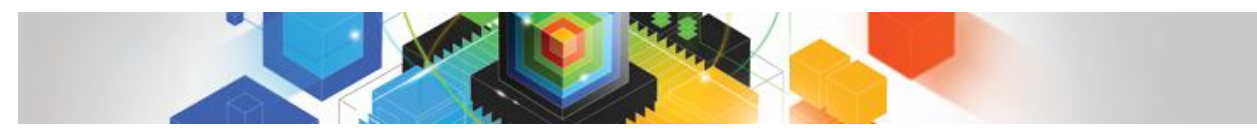

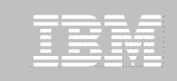

#### WebSphere ILOG JRules 7.x Components

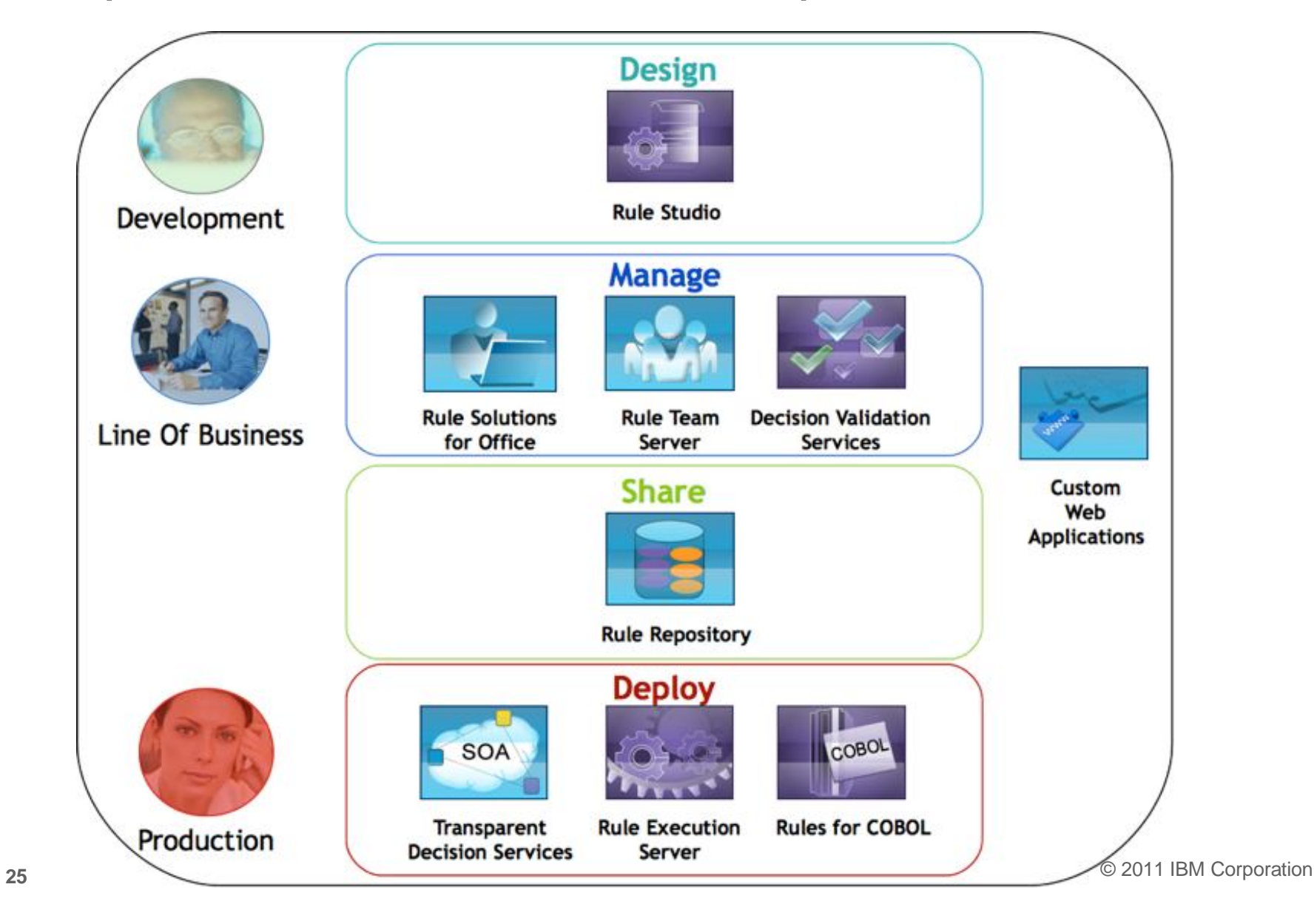

## Rational Developer for System z

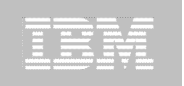

#### **CICS BMS/IMS MFS Map Support CICS BMS/ IMS MFS Map Support** • Visually create and modify BMS Map sets or IMS/MFS • Generates JCL **z/OS Application Development z/OS Application Development** • Work with z/OS resources like COBOL, PL/I , C, C++, JCL, etc. • Interact with the Job Entry Subsystem (JES) to submit jobs, monitor jobs, and review job output • Perform dataset management actions • Perform typical edit, compile, and debug tasks on remote z/OS resources from the workstation **XML Services for the Enterprise XML Services for the Enterprise -** SOA support for COBOL or PL/I using CICS or • Bottom-up/Top-down or meet-in-the-middle COBOL/PLI to XML mapping support • meet-in-the-middle development scenario tooling wizards. for CICS, IMS, and batch applications **CICS Service Flow support CICS Service Flow support** • Supports CICS Service Flow Feature • Wizards to build service flows out of your existing COMMAREA WSDL and Terminal based CICS applications. **DB2 Stored Proc for COBOL - PL z/OS Tooling Integration z/OS Tooling Integration** • Read/Write/Update VSAM datasets via integration with **IBM File Manager** • Access **IBM Fault analyzer** reports for analyzing ABENDS and associating back to source code **UML to COBOL Transformation(\*) DB2/VSAM App Generator wizard DB2/VSAM App Generator wizard** • Generate WSDL, JCL and CICS COBOL program to access DB2 • Generate CRUD programs code from existing DB2 table, which can also be integrated into web service applications • Generate JCL , BATCH or CICS COBOL program skeletons to access VSAM/QSAM

**Rational Application Developer or Rational Business Developer**

#### **UML to COBOL Transformation(\*)**

- Provide UML assets in order to represent COBOL in UML (Models, Profiles, Patterns)
- UML transformations generate models more specific to COBOL target
- **26**  $(*)$  Requires Rational Software Architect (RSA) • Final transformation generates COBOL source

Core functions Other functions

IMS

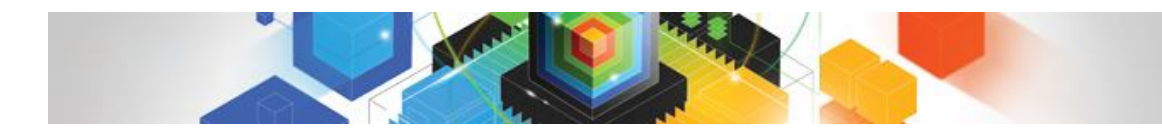

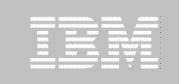

## Agenda

- **What are Business Rules and Why use them?**
- **F** Business Rule Modernization Work flow
- **Tools for Business Rules**
- **Rule Mining Projects**

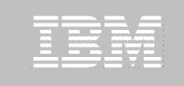

## How to Identify a First BRM Project?

COBOL application projects in which there is a need to "open up the application"

- Add new functionality; new product; new business policy
- Maintenance project with massive changes
- Consolidate existing application

*Business rule mining* is the process of extracting essential intellectual business logic from packaged or application software, recasting them in a formal language, and managing them in a BRMS.

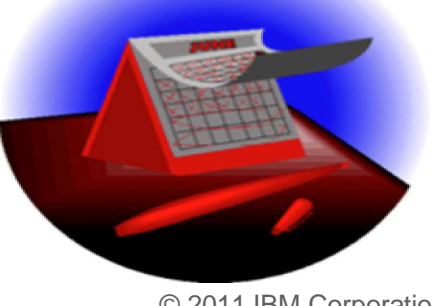

© 2011 IBM Corporation

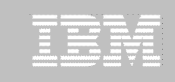

#### Business Rules Modernization Project Flow

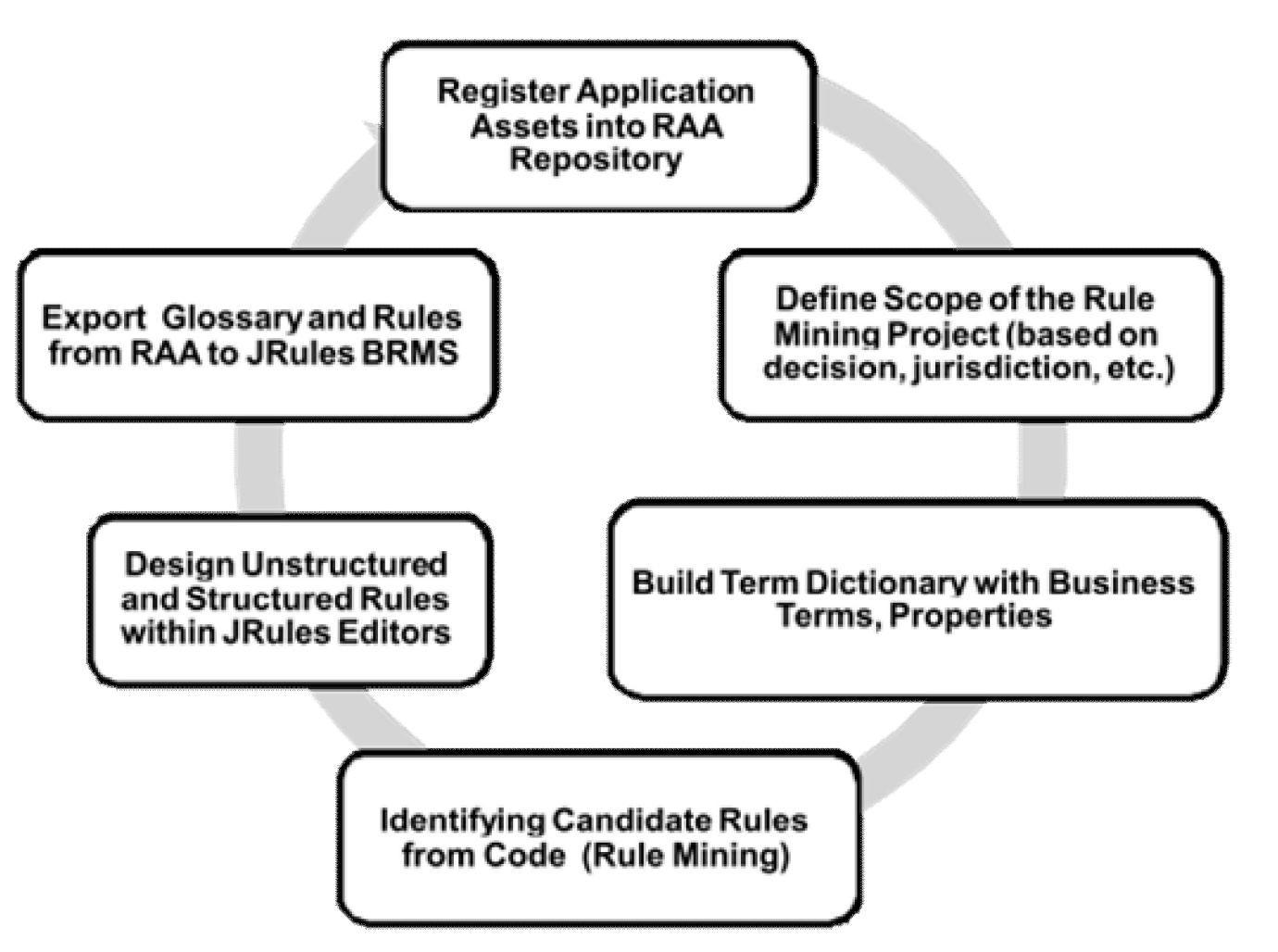

## Business Rules Mining and BRMS: Before and After

#### Agility

- Business managers held back by long system change waiting periods, often measured in months
- Usage of IT resources
	- Typically, 40-50% of IT resources are deployed on application maintenance
- Consistency ш
	- Business logic reuse is impossible across applications, enterprise consistency suffers
- Transparency
	- . Inability for managers and users to understand or trust the systems they depend upon, reducing competitiveness, efficiency and quality of customer service
- Auditability
	- Difficult to track what decisions were made and why
- Agility
	- Change request implemented in a matter of hours or days
- Usage of IT resources
	- Changes can be enacted by business organizations
- Consistency
	- Rule services can be reused across channel and organization
- Transparency
	- Business rules are accessible to anybody; what you see is what you get - traceability
- Auditability
	- Built-in auditability at management time and at run time

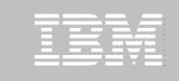

## For more information on Rational Asset Analyzer

- **ibm.com product web pages:**
	- **<http://www.ibm.com/software/rational/products/raa/>**
- **developerWorks pages:** 
	- **<http://www.ibm.com/developerworks/rational/products/raa/>**
- **Data Sheet:** 
	- **[http://www.ibm.com/common/ssi/cgi](http://www.ibm.com/common/ssi/cgi-)bin/ssialias?infotype=PM&subtype=SP&appname=SWGE\_RA\_RA\_USEN&htmlfid =RAD14021USEN&attachment=RAD14021USEN.PDF**
- **Enterprise Modernization Sandbox:**
	- **[http://www.ibm.com/developerworks/downloads/emsandbox\\_systemz/index.html](http://www.ibm.com/developerworks/downloads/emsandbox_systemz/index.html)**
- **Business Rule Modernization Brochure:** 
	- **[http://www.ibm.com/common/ssi/cgi](http://www.ibm.com/common/ssi/cgi-)bin/ssialias?infotype=PM&subtype=BR&appname=SWGE\_RA\_ZV\_USEN&htmlfid =RAB14042USEN&attachment=RAB14042USEN.PDF**
- **Trial download:**
	- **[http://www.ibm.com/developerworks/downloads/r/assetanalyzer/?S\\_CMP=rnav](http://www.ibm.com/developerworks/downloads/r/assetanalyzer/?S_CMP=rnav)**

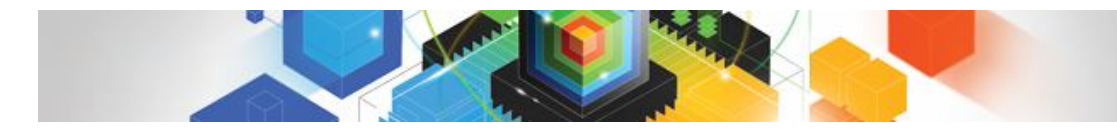

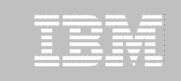

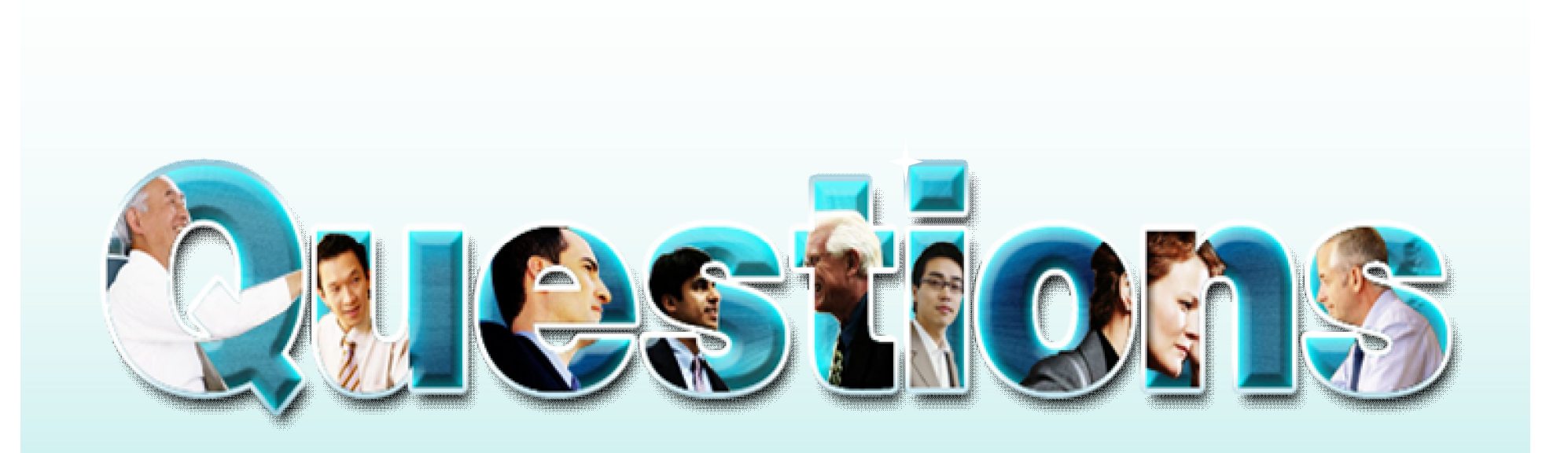

© 2011 IBM Corporation